# Pitt Research Sponsored Programs

## News and Notes

## **Office of Sponsored Programs News**

#### **Registration Now Open for OSP Virtual Workshops**

The Office of Sponsored Programs (OSP) will be offering the following Faculty and Staff Development Program (FSDP) workshops this Fall:

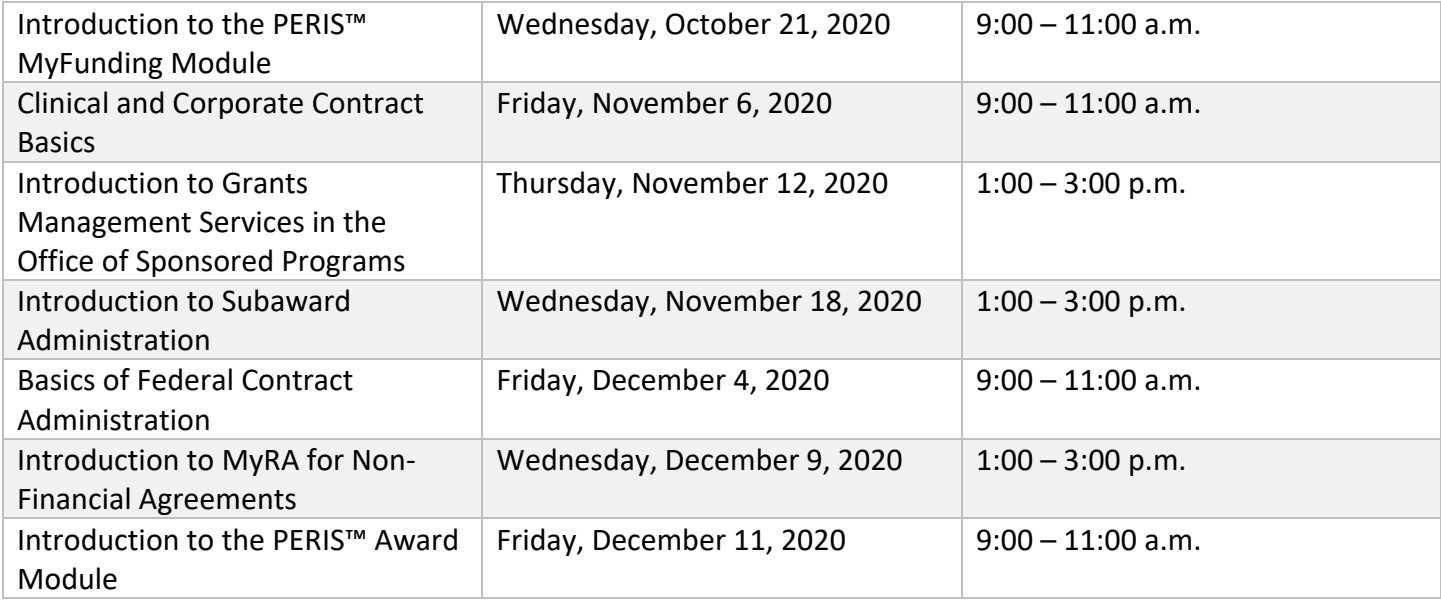

Workshop descriptions and registration information can be found on the Office of Human Resources (OHR) [FSDP website.](https://www.hr.pitt.edu/current-employees/learning-development/fsdp/research-administration)

\_\_\_\_\_\_\_\_\_\_\_\_\_\_\_\_\_\_\_\_\_\_\_\_\_\_\_\_\_\_\_\_\_\_\_\_\_\_\_\_\_\_\_\_\_\_\_\_\_\_\_\_\_\_\_\_\_\_\_\_\_\_\_\_\_\_\_\_\_\_\_\_\_\_\_\_\_\_\_\_\_\_\_\_\_

## **Funding Agency Updates**

## **Office for Civil Rights Releases Effective Practices List on its Title IX Sexual Harassment Webpage**

The Office for Civil Rights (OCR) at the U.S Department of Health and Human Services (HHS) published a document entitled, [Effective Practices for Preventing Sexual Harassment.](https://nam12.safelinks.protection.outlook.com/?url=https%3A%2F%2Fwww.hhs.gov%2Fsites%2Fdefault%2Ffiles%2Feffective-practices-for-preventing-sexual-harassment.pdf&data=02%7C01%7Claura.kingsley%40pitt.edu%7Cc71390fcbd214cc7610208d863ce8d64%7C9ef9f489e0a04eeb87cc3a526112fd0d%7C1%7C0%7C637369086065652554&sdata=zSPy%2Bw%2BhSjBWU%2FRNGacYV9djrcr7KN1Ht85lWr2OZPI%3D&reserved=0) The document includes examples of sexual harassment, provides specific actions that HHS-funded programs, universities and university health and medical offices can take to reduce or prevent occurrences of sexual harassment, and identifies protective protocols that can be implemented by university health and medical professionals to protect students, employees, patients and others from sexual harassment. The document and additional information about sexbased harassment may be found on OCR's [website.](https://nam12.safelinks.protection.outlook.com/?url=https%3A%2F%2Fwww.hhs.gov%2Fcivil-rights%2Ffor-individuals%2Fspecial-topics%2Fharassment%2Findex.html&data=02%7C01%7Claura.kingsley%40pitt.edu%7Cc71390fcbd214cc7610208d863ce8d64%7C9ef9f489e0a04eeb87cc3a526112fd0d%7C1%7C0%7C637369086065662546&sdata=KPA5ZVuUsNJxuqF8NnyggZoIQOOwXj6FqLsvV9fyC0M%3D&reserved=0)

#### **National Science Foundation (NSF) Updates Research Performance Progress Report**

On **October 5, 2020**, NSF is updating the Project Reporting System in Research.gov to implement the revised Research Performance Progress Report (RPPR). NSF awardees use the RPPR to prepare and submit annual and final project reports to NSF. Further details about the RPPR can be found on the Research.gov About Project [Reports website.](https://nam12.safelinks.protection.outlook.com/?url=https%3A%2F%2Fwww.research.gov%2Fresearch-portal%2Fappmanager%2Fbase%2Fdesktop%3F_nfpb%3Dtrue%26_pageLabel%3Dresearch_node_display%26_nodePath%3D%2FresearchGov%2FService%2FDesktop%2FPublicOutcomesReport.html&data=02%7C01%7Claura.kingsley%40pitt.edu%7Cd7c54ad25b8e4ca3412808d863e41f15%7C9ef9f489e0a04eeb87cc3a526112fd0d%7C1%7C1%7C637369178713224918&sdata=oQfXNKCqQmsm12q1cTk%2Fga7kyEL6NwB7PnBX23U6Psg%3D&reserved=0)

#### **New Question for Project Reports with Active Other Support Changes**

- On October 5, 2020, NSF will add the following new question to the Edit Participants screen: *Has there been a change in the active other support of the PI/PD(s) since the last reporting period?* If Principal Investigators (PIs)/Project Directors (PDs) and co-PIs/co-PDs select "Yes," they will be required to upload their most up-to-date Current and Pending Support document in an NSF-approved format to notify NSF that active other support has changed since the award was made or since the most recent annual report.
- Current and Pending Support documents not in an NSF-approved format will trigger a compliance error preventing document upload and submission of the annual or final project report.
- The NSF-approved formats for Current and Pending Support are SciENcv: Science Experts Network [Curriculum Vitae](https://nam12.safelinks.protection.outlook.com/?url=https%3A%2F%2Fwww.ncbi.nlm.nih.gov%2Fsciencv%2F&data=02%7C01%7Claura.kingsley%40pitt.edu%7Cd7c54ad25b8e4ca3412808d863e41f15%7C9ef9f489e0a04eeb87cc3a526112fd0d%7C1%7C1%7C637369178713234915&sdata=j3tWnqr8PU3L0Sg7vmiFpfJPS2zjNEEslZ2aC3I1F%2BE%3D&reserved=0) and an [NSF fillable PDF.](https://nam12.safelinks.protection.outlook.com/?url=https%3A%2F%2Fwww.nsf.gov%2Fbfa%2Fdias%2Fpolicy%2Fnsfapprovedformats%2Fcps.pdf&data=02%7C01%7Claura.kingsley%40pitt.edu%7Cd7c54ad25b8e4ca3412808d863e41f15%7C9ef9f489e0a04eeb87cc3a526112fd0d%7C1%7C1%7C637369178713234915&sdata=mSPJsMkJgmOaqDjL31eYwbD1N5wp3z3IZyr%2BIfpstFo%3D&reserved=0)
- The NSF [Current and Pending Support](https://nam12.safelinks.protection.outlook.com/?url=https%3A%2F%2Fwww.nsf.gov%2Fbfa%2Fdias%2Fpolicy%2Fcps.jsp&data=02%7C01%7Claura.kingsley%40pitt.edu%7Cd7c54ad25b8e4ca3412808d863e41f15%7C9ef9f489e0a04eeb87cc3a526112fd0d%7C1%7C1%7C637369178713244907&sdata=X5ncPGUX%2Bmxdvde0SoAKVQseEKT%2FMqc86NXgmawHkb0%3D&reserved=0) website includes additional information as well as links to system-related Frequently Asked Questions (FAQs) for both NSF-approved formats. A set of policyrelated **FAQs related to current and pending support** is also available.
- The complete lists of FastLane and Research.gov automated proposal compliance checks effective October 5, 2020, are available on the **Automated Compliance Checking of NSF Proposals website**.

#### **Additional New Questions from the Revised RPPR**

Beginning October 5, 2020, NSF will also add the following three questions to the "Impact" and "Changes/Problems" tabs:

- What was the impact on teaching and educational experiences? *(Impact tab)*;
- What percentage of the award's budget was spent in a foreign country? *(Impact tab)*; and
- Has there been a change in primary performance site location from that originally proposed? *(Changes/Problems tab)*.

#### **NSF-specific Updates**

- NSF-specific help text updates have been added throughout, and NSF-specific instructions have been clarified or enhanced.
- To reduce administrative burden, NSF has consolidated data entry fields where possible.

#### **Current and Pending Support Format Training Resources**

To learn more about the NSF-approved formats for Current and Pending Support, please view the NSF PAPPG [\(NSF 20-1\) webinar](https://nam12.safelinks.protection.outlook.com/?url=https%3A%2F%2Fwww.nsfpolicyoutreach.com%2Fresources%2F2-20-pappg-webinar%2F&data=02%7C01%7Claura.kingsley%40pitt.edu%7Cd7c54ad25b8e4ca3412808d863e41f15%7C9ef9f489e0a04eeb87cc3a526112fd0d%7C1%7C1%7C637369178713254898&sdata=jVeXewi3%2BTNNK3%2FO%2BnIUHP0RGoxAWZF2mAwe9bNj6ao%3D&reserved=0) and [NSF-Approved Formats for the Biographical Sketch & Current and Pending Support](https://nam12.safelinks.protection.outlook.com/?url=https%3A%2F%2Fwww.nsfpolicyoutreach.com%2Fresources%2Fapril-2020-nsf-approved-formats-for-proposals%2F&data=02%7C01%7Claura.kingsley%40pitt.edu%7Cd7c54ad25b8e4ca3412808d863e41f15%7C9ef9f489e0a04eeb87cc3a526112fd0d%7C1%7C1%7C637369178713264894&sdata=5F7FVKeFNEGNfygfg1%2FBJ4el%2Bb3Q7W7pk60B3MkY9k4%3D&reserved=0)  [Sections of NSF Proposals webinar.](https://nam12.safelinks.protection.outlook.com/?url=https%3A%2F%2Fwww.nsfpolicyoutreach.com%2Fresources%2Fapril-2020-nsf-approved-formats-for-proposals%2F&data=02%7C01%7Claura.kingsley%40pitt.edu%7Cd7c54ad25b8e4ca3412808d863e41f15%7C9ef9f489e0a04eeb87cc3a526112fd0d%7C1%7C1%7C637369178713264894&sdata=5F7FVKeFNEGNfygfg1%2FBJ4el%2Bb3Q7W7pk60B3MkY9k4%3D&reserved=0)

SciENcv has created the following materials to guide the community through the preparation of the NSF Current and Pending Support document in SciENcv:

- **[NSF Current and Pending Support Video Tutorial](https://nam12.safelinks.protection.outlook.com/?url=https%3A%2F%2Fyoutu.be%2FbhWQYvEEtJs&data=02%7C01%7Claura.kingsley%40pitt.edu%7Cd7c54ad25b8e4ca3412808d863e41f15%7C9ef9f489e0a04eeb87cc3a526112fd0d%7C1%7C1%7C637369178713264894&sdata=wo3UL5S788YDkFYMbN%2FdYZfJ0s6kspkHdfILqwFSSXE%3D&reserved=0)**
- [NSF-specific Bookshelf Resource](https://nam12.safelinks.protection.outlook.com/?url=https%3A%2F%2Fwww.ncbi.nlm.nih.gov%2Fbooks%2FNBK154494%2F&data=02%7C01%7Claura.kingsley%40pitt.edu%7Cd7c54ad25b8e4ca3412808d863e41f15%7C9ef9f489e0a04eeb87cc3a526112fd0d%7C1%7C1%7C637369178713274887&sdata=%2FhUwPTS657Sf63SOdumu9cjXMvPipuVER6SP%2F6zRzZ8%3D&reserved=0) (includes screenshots and step-by-step instructions)

## **How to Submit Post-Submission Materials for National Institutes of Health (NIH) Applications**

Post-submission materials are those submitted after submission of the grant application but prior to initial peer review. They are not intended to correct oversights or errors discovered after submission of the application, but rather allow applicants the opportunity to respond to unforeseen events. The NIH policy

on [post-submission](https://grants.nih.gov/grants/guide/notice-files/NOT-OD-19-083.html) materials outlines allowable materials and how to submit them. The steps to submit these materials are summarized here.

- 1. Prepare your materials
- 2. Obtain AOR Concurrence
- 3. Send materials to NIH
- 4. Verify additions received

For more information and details on each of the above steps, see the [NIH Extramural Nexus website.](https://nexus.od.nih.gov/all/2020/09/03/how-do-i-submit-post-submission-materials-for-my-application/)

#### **Temporary Extension of Eligibility for the NIH K99/R00 Pathway to Independence Award During COVID-19 Pandemic**

Due to disruptions caused by the COVID-19 pandemic, NIH will be providing up to a two-receipt cycle extension (roughly eight additional months) of eligibility for prospective applicants meeting the requirements for submission of a K99/R00 application from the June/July 2020 due dates through the February/March 2021 due dates.

For more details, see the full Guide [Notice.](https://grants.nih.gov/grants/guide/notice-files/NOT-OD-20-158.html)